## **INSTRUCCIONES DE USO DE LA APLICACIÓN CovidCheck.lu PARA LA VALIDACIÓN DE LOS CERTIFICADOS COVID DIGITALES UE**

**CovidCheck.lu** es una app para la verificación de la autenticidad de un Certificado Covid Digital UE. Es compatible con smartphones y tablets. La app puede verificar un certificado impreso en papel o bien una copia digital (PDF).

Puede ser instalada de forma gratuita descargándola desde:

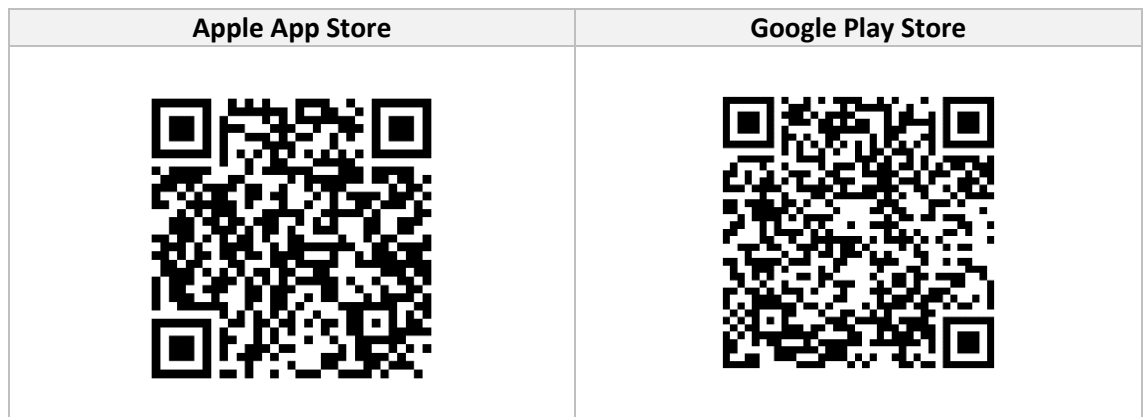

## **¿Cómo funciona?**

Una vez instalada en su dispositivo:

- Abra la aplicación

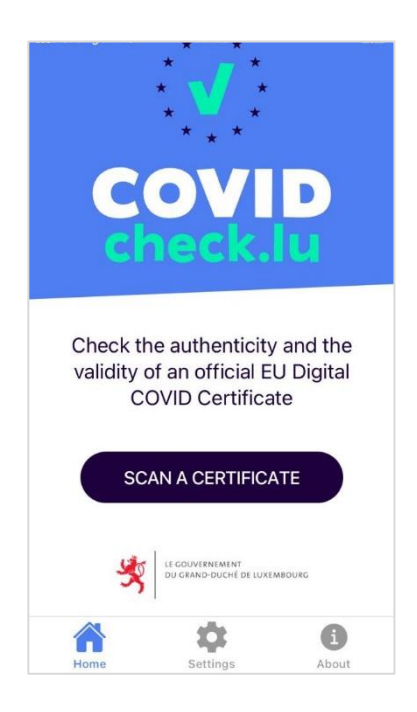

- Pulse el botón "Scan a Certificate" (la primera vez le pedirá autorización para usar la cámara del dispositivo, pulse "Permitir")
- Escanee el código QR que viene en el Certificado COVID Digital UE bien en soporte papel o en otro dispositivo digital (smartphone, tablet).
- El resultado de la validación puede aparecer:

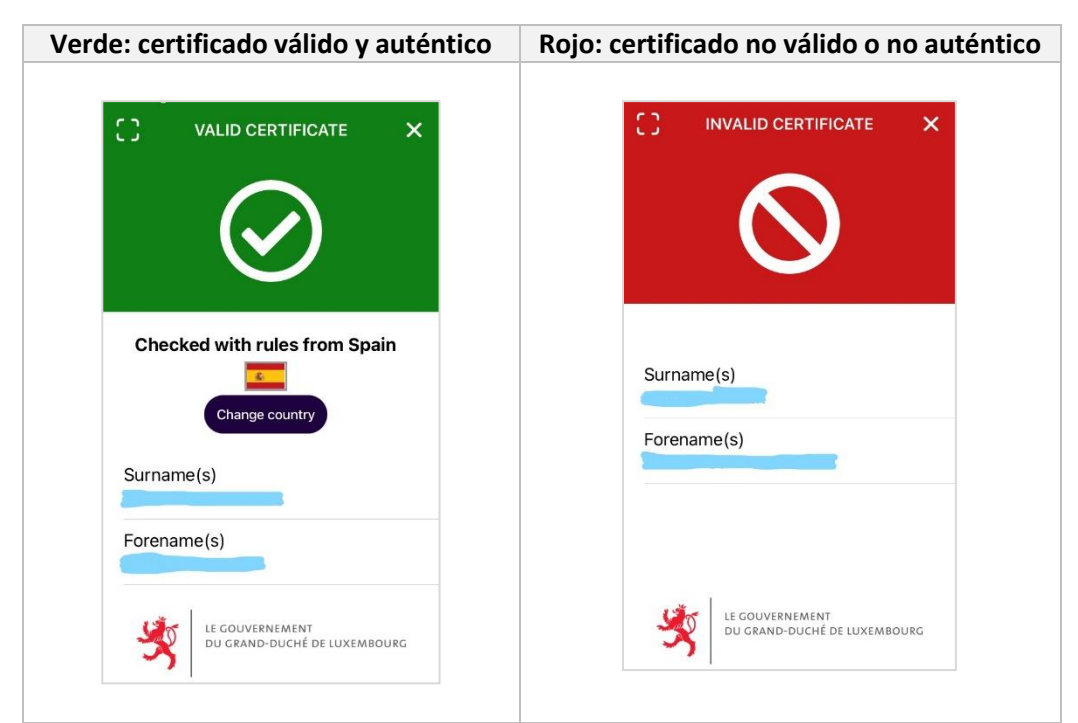

Para validar el certificado respecto a la normativa española, una vez validado pulse el botón situado bajo la bandera mostrada en la validación "Change country" y seleccione Spain.

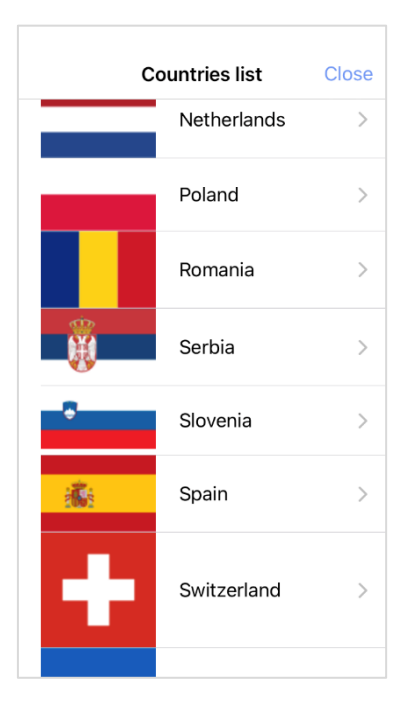

Para escanear sucesivos certificados no es necesario reiniciar la aplicación. Debe pulsar el icono de escáner situado en la parte superior izquierda de la pantalla.

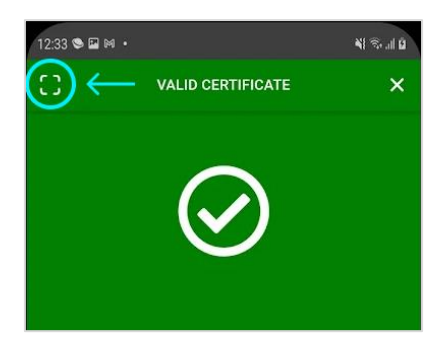

**Importante:** se deben comparar los datos mostrados por la app con los datos mostrados en el certificado para asegurar que es la misma información. Además, se debe cotejar la información del certificado con un documento de identificación de la persona (DNI, NIE, pasaporte).

Para asegurar una correcta validación:

- Compruebe regularmente que tiene la última versión instalada (a través de Apple App Store o Google Play Store).
- En caso de presentarse algún problema, sincronice la app con el repositorio nacional que contiene todos los datos técnicos de los estados miembros de la UE. Para ello el dispositivo debe estar conectado a Internet. Abra la aplicación y pulse en "Settings" situado en la parte de debajo de la pantalla y a continuación pulse el botón de "Synchronise with the National Backend".

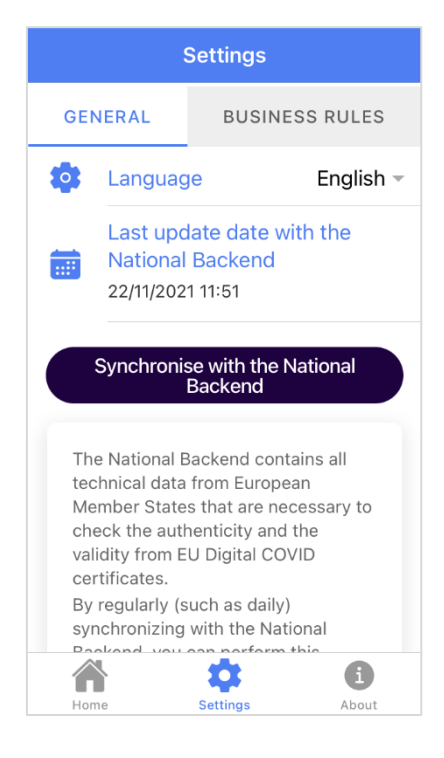

## **Requerimientos técnicos**

Para acceder y usar la aplicación debe tener:

- Un dispositivo multimedia compatible:
	- o Teléfono móvil con cámara y sistema operativo iOS 13.0 o Android 5.0 o cualquier versión posterior.
	- o Tablet con cámara y sistema operativo iOS 13.0 o Android 5.0 o cualquier versión posterior.
- Acceso a las plataformas Apple App Store o Google Play Store
- Acceso a Internet

## **Validación para personas de fuera de la UE**

Los siguientes países de fuera de la UE están adheridos al sistema del certificado COVID Digital UE:

Terceros países (y territorios) que se han unido al sistema del certificado COVID digital de la UE  $\bar{\mathbb{A}}$ · Albania · Andorra • Armenia · Suiza · Islas Feroe · Israel · Islandia · Liechtenstein · Marruecos · Mónaco · Macedonia del Norte · Noruega · Panamá · San Marino · Turquía · Ucrania · Reino Unido · Vaticano